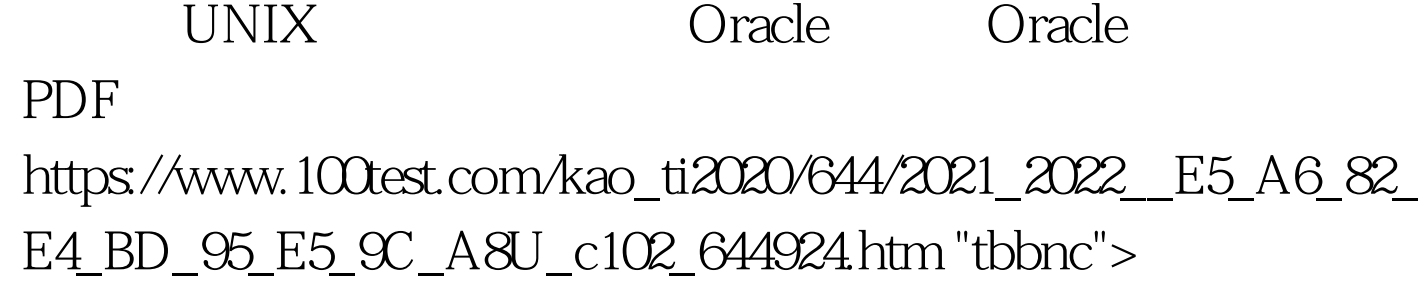

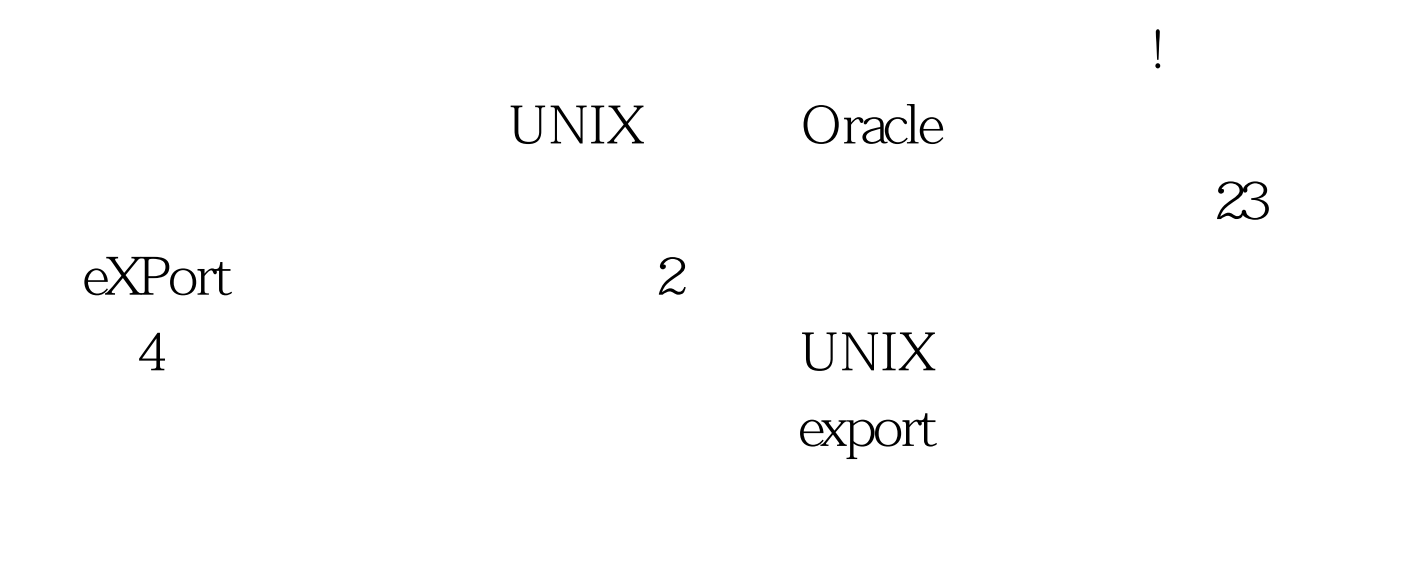

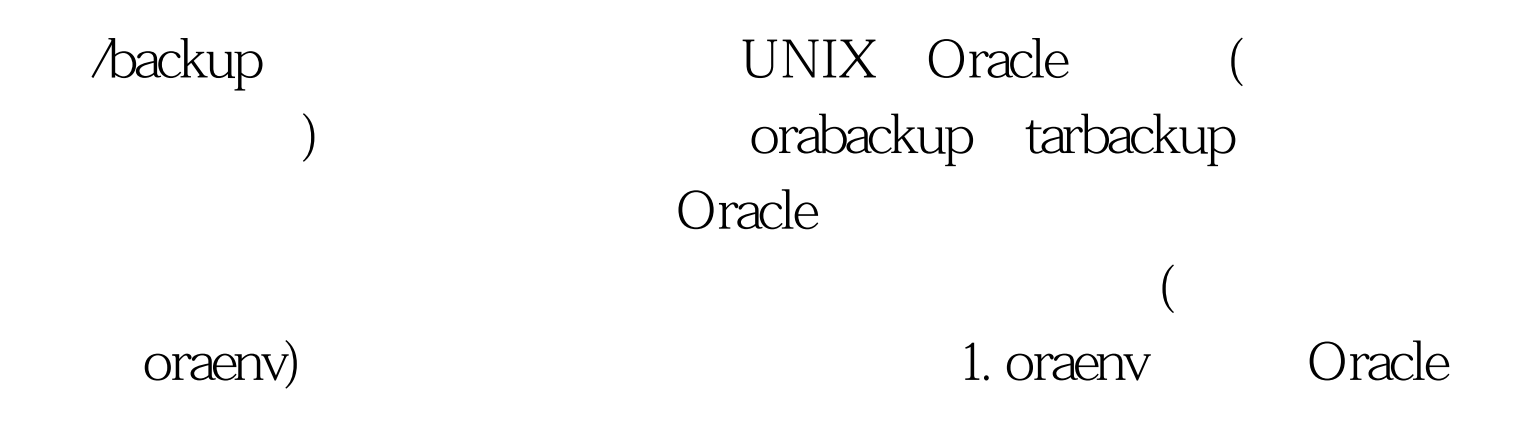

ORACLEHOME=\$ORACLEHOME.export ORACLEHOME ORACLESID=ora73.export ORACLESID ORACLETERM=sun.export ORACLETERM LDLIBRARYPATH=\$ORACLEHOME/lib.export

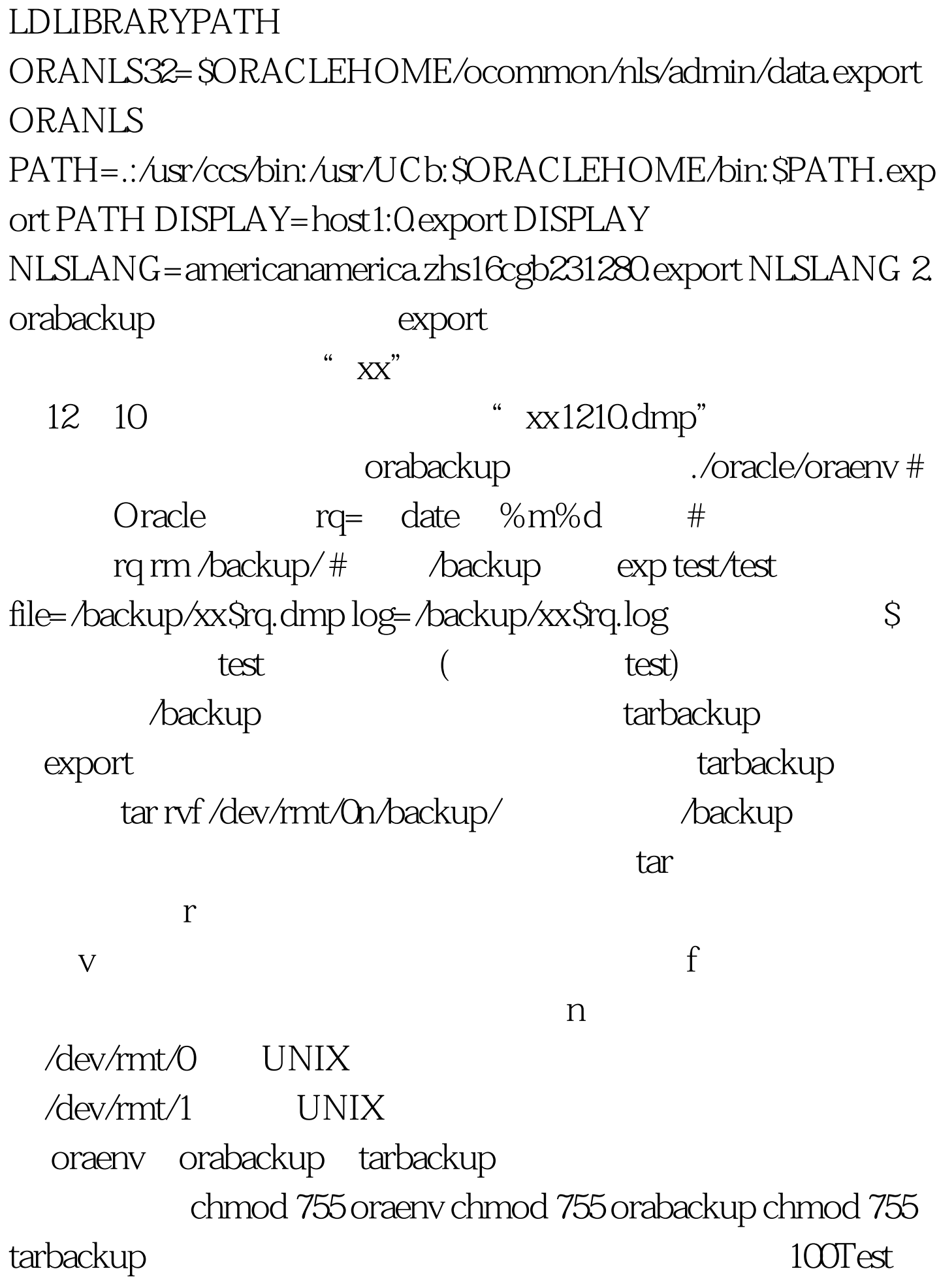

www.100test.com